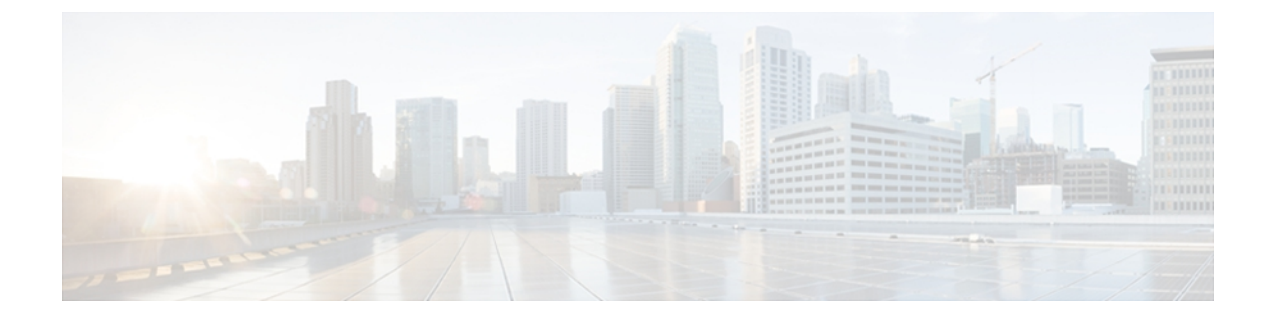

## **Cisco UCS VIC** ドライバのアンインストール

この章の内容は、次のとおりです。

• ESX [ドライバのアンインストール](#page-0-0), 1 ページ

## <span id="page-0-0"></span>**ESX** ドライバのアンインストール

ESX用Cisco UCS VICドライバのアンインストールについては、VMwareのマニュアルを参照して ください。